$2HLOVP \t{.} 3/2018$ <br> $-20312HLOVV$ 

# Rámcová kúpna zmluva

(uzavretá podľa ust. § 269 ods. 2. a § 409 a nasl. zákona č. 513/1991 Zb. Obchodného zákonníka v platnom znení, v spojení s prísl. ust. zákona č. 523/2004 Z. z. o rozpočtových pravidlách verejnej správy v platnom znení)

## Článok I Zmluvné strany

#### 1.1 Dodávateľ:

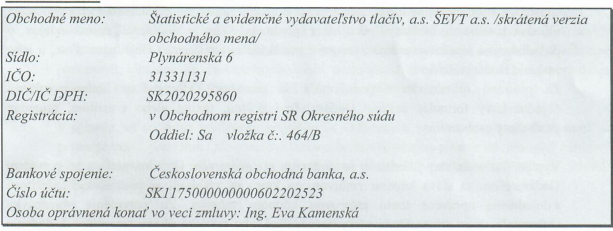

(ďalej aj len ako "Dodávateľ")  $\overline{a}$ 

## 1.2 Odheratel':

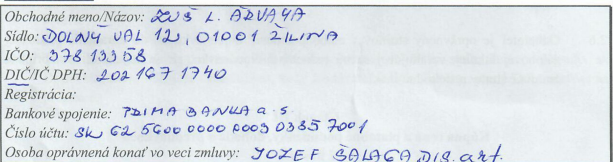

(ďalej aj len ako "Odberateľ")

## Článok II **Predmet zmluvy**

 $2.1$ Rámcová kúpna zmluva upravuje pre obidve zmluvné strany niektoré záväzné všeobecné podmienky, náležitosti a dojednania ohľadom čiastkových (realizačných) kúpnych zmlúv, ktoré budú zmluvnými stranami uzatvárané počas trvania tejto rámcovej kúpnej zmluvy, a to spravidla na základe písomnej objednávky Odberateľa zaslanej Dodávateľovi. Pokiaľ budú v konkrétnom prípade v čiastkovej kúpnej zmluve dojednané odlišné podmienky, prednosť majú ustanovenia čiastkovej kúpnej zmluvy.

 $2.2$ Touto rámcovou kúpnou zmluvou sa Dodávateľ zaväzuje v priebehu trvanja tejto zmluvy dodať Odberateľovi tovar zo sortimentu Dodávateľa, a to v množstve a špecifikácii podľa písomnej objednávky Odberateľa, a Odberateľ sa zaväzuje objednaný a dodaný tovar prevziať a zaplatiť Dodávateľovi riadne a včas kúpnu cenu tovaru.

 $23$ Čiastkovou (realizačnou) kúpnou zmluvou sa rozumie zmluvný vzťah vzniknutý na základe konkrétnej písomnej objednávky Odberateľa. Predaj a dodanie tovaru Odberateľovi bude realizovaný na základe písomných objednávok Odberateľa, predmetom ktorých je objednanie konkrétneho tovaru zo sortimentu Dodávateľa.

Čiastková kúpna zmluva medzi zmluvnými stranami vzniká na základe riadneho vyplnenia objednávkového formulára (špecifikácia predmetu kúpy - doplnenie naimä údajov o požadovanom množstve a druhu tovaru z ponúkaného sortimentu) Objednávateľom, a jeho zaslanie Dodávateľovi

Za písomnú objednávku Objednávateľa sa považuje Odberateľom riadne vyplnený objednávkový formulár zaslaný Dodávateľovi poštou, faxom alebo e-mailom, prípadne predložený osobne.

- $2.4$ Vyplnený objednávkový formulár je záväzným prejavom vôle Objednávateľa a po potvrdení Dodávateľom sa stáva kúpnou zmluvou, na ktorú sa vzťahujú aj podmienky, náležitosti a dojednania upravené touto rámcovou kúpnou zmluvou. Za potvrdenie objednávky Odberateľa sa na strane Dodávateľa považujú aj jeho faktické úkony smerujúce k dodaniu objednaného tovaru Odberateľovi. Taktiež sa za potvrdenie objednávky Odberateľa Dodávateľom považuje aj vystavenie zálohovej faktúry Dodávateľom pre Odberateľa na úhradu kúpnej ceny za objednaný tovar.
- $2.5$ V prípade, že Dodávateľ nemôže splniť niektorú požiadavku Odberateľa podľa objednávky, o teito skutočnosti Odberateľa informuje.
- $26$ Odberateľ je oprávnený stornovať alebo pozmeniť objednávku až do uhradenia príslušnej zálohovej faktúry vzťahujúcej sa na jednotlivú objednávku, ak sa v jednotlivom prípade zmluvné strany nedohodnú inak.

#### Článok III Kúpna cena a platobné podmienky, dohoda o preddavkoch

- $3<sub>1</sub>$ Túto rámcovú kúpnu zmluvu zmluvné strany považujú za uzavretú aj bez určenia konkrétnej kúpnej ceny. Kúpna cena v jednotlivých čiastkových (realizačných) kúpnych zmluvách uzavretých na základe tejto rámcovej kúpnej zmluvy bude určená na základe cenovej ponuky Dodávateľa.
- $3.2$ Zmluvné strany sa dohodli, že Odberateľ je povinný riadne a včas zaplatiť predávajúcemu kúpnu cenu tovaru určenú alebo dohodnutú podľa bodu 3.1 zmluvy, pričom kúpna cena bude uhradená spravidla formou bezhotovostného prevodu na bankový účet Dodávateľa.
- $33$ Zmluvné strany sa s poukazom na ust. § 19 ods. 8 a súv. zákona č. 523/2004 Z. z. o rozpočtových pravidlách verejnej správy v platnom znení, výslovne dohodli, že

#### Dodávateľ je oprávnený požadovať od Odberateľa zaplatenie celej kúpnej ceny objednaného tovaru formou preddavku.

Na úhradu preddavku podľa predchádzajúcej vety, vystaví Dodávateľ Odberateľovi zálohovú faktúru vo výške príslušnej kúpnej ceny tovaru, a to so splatnosťou do 14 dní od doručenia zálohovej faktúry Odberateľovi. Odberateľ sa zaväzuje zálohovú faktúru Dodávateľa uhradiť riadne a včas, pričom za úhradu sa pokladá až pripísanie peňažných prostriedkov na bankový účet príjemcu.

- 34 Po prijatí úhrady zálohovej faktúry Dodávateľ Odberateľovi vystaví zúčtovaciu faktúru (daňový doklad s náležitosťami požadovanými platným právnym poriadkom SR, naimä ust. zákona č. 222/2004 Z. z. o DPH v z.n.p.) a zašle ju Odberateľovi spravidla spolu s dodávaným tovarom, pričom však obe zmluvné strany berú na vedomie a zaväzujú sa dodržiavať zákonné povinnosti týkajúce sa maximálnych lehôt poskytnutia preddavkov a ich vysporiadania upravené najmä v ust. § 19 zákona č. 523/2004 Z. z. v platnom znení.
- $35$ V prípade, ak zo sumy preddavku prijatého od Odberateľa vznikne preplatok. Dodávateľ sa zaväzuje vrátiť preplatok Odberateľovi formou bezhotovostného plnenia na príslušný bankový účet, a to v lehote najneskôr do 10 dní od doručenia príslušnej zúčtovacej faktúry Odherateľovi

### Článok IV Podmienky dodania tovaru

- $4.1$ Dodávateľ sa zaväzuje dodať Odberateľovi tovar bez zbytočného odkladu po tom, ako Odberateľ uhradí príslušnú zálohovú faktúru na kúpnu cenu tovaru, ak sa zmluvné strany nedohodnú na osobitnom termíne dodania. Dodávateľ nie je povinný tovar dodať a/alebo odoslať Odberateľovi skôr, než Odberateľ uhradí príslušnú zálohovú faktúru na kúpnu cenu tovaru
- 4.2 Tovar je dodaný jeho prevzatím Odberateľom priamo od Dodávateľa alebo v prípade, ak Dodávateľ tovar odosiela - okamihom, kedy Dodávateľ odovzdá tovar určený Odberateľovi na prepravu.

#### Článok V Doba trvania a ukončenie zmluvy

- Táto zmluva sa uzatvára na dobu neurčitú.  $5.1$
- 5.2 Zmluvu je možné v priebehu jej trvania ukončiť najmä:
	- vzájomnou písomnou dohodou zmluvných strán;  $a)$
	- písomnou výpoveďou aj bez udania dôvodov, doručenou druhej zmluvnej strane;  $h)$ výpovedná lehota je trojmesačná a začína plynúť prvým dňom kalendárneho mesiaca nasledujúceho po mesiaci, v ktorom bola výpoveď doručená druhej zmluvnej strane; práva a povinnosti zmluvných strán, ktoré vznikli pred vypovedaním zmluvy zostávajú v plnom rozsahu nezmenené:
	- písomným a doručeným odstúpením od zmluvy pre podstatné porušenie zmluvy.  $\mathbf{c}$ )

#### Článok VI Spoločné a záverečné ustanovenia

- 61 Zmluva nadobúda platnosť a účinnosť dňom jej podpisu obidvoma zmluvnými stranami.
- Táto rámcová kúpna zmluva sa vyhotovuje v dvoch rovnopisoch, z ktorých každý rovnopis má 6.2 povahu originálu a každá zmluvná strana obdrží po jednom rovnopise.
- 6.3 Túto zmluvu je možné meniť a dopĺňať len formou písomných a očíslovaných dodatkov, ktoré sa po ich prijatí zmluvnými stranami stanú neoddeliteľnou súčasťou tejto zmluvy.
- 6.4 Zmluvné strany vyhlasujú, že zmluvu uzatvorili na základe ich slobodnej a vážnej vôle, ich zmluvná voľnosť nie je obmedzená, zmluva nebola uzatvorená v tiesni a za nápadne nevýhodných podmienok, zmluvu si prečítali, jej obsahu porozumeli a na znak súhlasu ju vlastnoručne podpísali.

V SELINE dña KG. 2.2018 Cemente **Sevt STATISTICKÉ A EVIDE** 974 72 Banská Bystrica Cementárenská cesta 16<br>IČO: 31331131 IČ DPH: SK2J2029

Dodávateľ ŠEVTas

V & ILINE 15 162.2018

Základná umelecká škola Ladislava Árvava Dolný Val 12

Odheratel'